## Photoshop 2022 (Version 23.1.1) Download free License Key Full x32/64 {{ New! }} 2022

In order to crack the software, you need to install Microsoft's Visual Studio. This is a program that allows programmers to code more efficiently. Once the program is installed, use the Crack Adobe Photoshop (legally) shortcut you have downloaded to launch the software. Click the Non-Administrator icon in the bottom left corner. Click the Options button and select the option labeled Run as administrator. Once the software is running, click the Install button. A window should appear with the software name listed. If it is not there, make sure your mouse cursor is over the text and click the name of the software. Once the software is installed, you will be prompted to allow the software to make changes to your computer or run in silent mode. Click OK to allow the changes to your computer. You will now be asked if you want to allow the software to run in silent mode. Click Yes, and the software will be started in silent mode. If you want to make changes to the settings, you can do so from here. Click the Top Menu icon in the top left corner and then click the Settings button. Click the Patch button under System Settings, and the Patch Wizard will start. You will be prompted to select a location to install the patch. You can choose to install the patch on your desktop, and the changes will be visible to you. Click Next to continue. The patch will now patch the software and you will be prompted to wait for the software to finish. Once the software is patched, it will start normally.

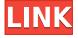

Even older Photoshop features such as Smart Object layers benefit from the longer history. For example, you can now use the 'Motion Effect' function on still images. Previously, only video could be used. If you rely on image blending, the new version allows you to work with wider varieties of images. Content-aware copy is another new feature. Content Aware Fill is a terrific tool for filling in straight lines within cells, for example, and converting a gradient. A new Photoshop Special command, Suggest, further enables quick and easy enhancements. Adobe has delivered yet another release of Photoshop. A new 'Define Stroke' command adds a whole new dimension to designing. The pen, known as the Mac nib, can now be used to sketch curves. It also has angles and precision. As its name indicates, the brush now contains a variety of default sizes and opacity settings. This is useful when you work with a new brush or want to take advantage of the Preview panel. Adobe has made some significant workflow improvements. You can now work with multiple files simultaneously and use File Matching to pick them all up at once. A new 'Quick Select' option in browser folders can be used to setup categories, which is ideal for large file sets. An entirely new set of tools are now available, including the Content-Aware Move, which is a basic selection tool. It overlaps the image, and you can 'click' to select a portion of it to move it. It is also possible to add and remove pixels, in any position, to redo the selection process. You can also Zoom in/out, Copy/Paste and even grab the tool itself. The new 'Montage' command creates single frames, or montages, quickly, and Adobe has thrown in the new Content-Aware Fill command, as well.

## Photoshop 2022 (Version 23.1.1) Download Keygen Full Version Windows 10-11 2022

It can also do alot more then edit images. A few of the more advanced Photoshop tasks it can do are interactive art, collage creation, audio editing, 3D-art creation, 3D texture creation, file format conversion, image frame creation, video editing, Web page design, and writing. When you complete all of the effects you'd like to apply, click OK in the Style/Effects dialog box and then click the OK button in the bottom-right corner of your image. Close the main image window to exit Photoshop. To modify the style, repeat the process for any other style you want to apply. Version 13 includes the following new major features: Photoshop Creative Cloud - anyone with a Creative Cloud membership can create new projects, view and work in the cloud, and work on master files. New features include the ability to sync across Mac and PC devices and the ability to share projects with others via the Creative Cloud. Anyone familiar with traditional art will be at home in the Photoshop layout; as a matter of fact, the interface itself may be familiar to some. Photo-manipulation while preserving the integrity of the image is a very engaging and creative process. You can play around with layers until you've got a look that you like and then save it, duplicate it, or transfer it to other files of your choosing. Photoshop is a premier photo-editing software that is used to convert and edit the photos. This software allows users to create creative effects on pictures like flower design and frame cover graphics as per their preferences. There are many different tools available in this software like photo color correction, gradients, blend modes, frames and frames, and a great many other tools. e3d0a04c9c

## Download free Photoshop 2022 (Version 23.1.1)Keygen Full Version [32|64bit] {{ finaL version }} 2023

The main features of Photoshop CC 2018 include:

- New and enhanced image, video, audio, and motion graphics tools, including new layout, effects, retouching, and manipulation tools.
- New 3D art environment setting, which allows you to easily create 3D objects and effects.
- Improved red-eye reduction, new autocomplete feature, ability to save, edit, and publish work in popular social media sites, including Facebook, Twitter, and Instagram, improve the integration with Lightroom, enhance custom web galleries, and much more.
- Improved Photoshop file integration and sharing functions, including a new restore function, better integration with Lightroom CC, new web galleries, and a new Boomerang feature.
- Enhanced and new printing tools to make it easier to share your work.
- More than 2,000 new Adobe Stock images, videos, and videos.
- Licensing, publishing, and internationalization tools, including new content-sparing packing and maximum licensing options.
- Enhanced customer support, including a new help center, enhanced communication channels, and enhanced service.

The main features of Photoshop Lightroom CC 2018 are:

- Capture, Edit & Optimize, and Publish.
- Edit and Manage Collections, Zoom, Pan, Defocus, Exposure, Tone, Lighting, and Black & White.
- Search and Edit Metadata.
- Share, Print, and Email.
- Organize and Link Exported Collections and Albums.
- Open Filter Layers, Adjust Layer Properties, and Bond & Composite Layers.

background for photoshop download background pattern photoshop download background photos for photoshop download photoshop background images download background change photoshop download background brush photoshop download background hd images for photoshop download background photoshop hd download architecture brushes photoshop download free free background photoshop download

**Crop Tool -** When it comes to the image enhancement, cropping is the first thing you need to select. A crop tool serves this purpose perfectly as all you need to do is drag the selection to the desired area and you're good to go. All the other editing tools are just for the bonus. So if your main focus is editing of the image, don't worry. The crop tool is your saviour. **Cross Process -** Now, cross processing is now easier because of the settings. In the past, you needed multiple filters to combine one image with another. But, it was difficult to manage the contrast because different settings of the filters were needed for each. With the help of this cross processing, you can use any filters in one image to directly affect the same image created in Photoshop. So with this, you can use the same settings of the image in the past and simply swap which object is being edited. Now, you can catch

up in a short span of time with other users. **Dehaze Tool -** If you use the Adobe Photoshop CC and processing your images with a transparent background is a hassle, then you need the Dehaze Tool. This tool will lessen the visibility of haze in your images and will allow the use of transparent backgrounds on your images. The dehaze tool will also allow you to crisp up the image and sharpen the edges. **Dodge & Burn Tool -** Now, if you have been suffering from the dullness of your colours, then the Dodge & Burn Tool is the solution. This tool will brighten up the colours and make them true to a white background. You just need to use this tool for the purpose of recreating a classic look. Just remove the colour from the text and the background and it's done.

As the most advanced medium to share knowledge and time-saving tips and tricks, these Photoshop features can help significantly improve the way you work. Whether you are working on photo retouching, creating a new poster, or wowing your friends and family, Photoshop For... To help impart the knowledge of how to edit photos in Photoshop is ever-evolving, and as new elements are released, you can help change the how Photoshop behaves. Some of the most essential Adobe Photoshop are: Adobe Photoshop features are what separates Photoshop from all of the other 'kitchen sink' image manipulation apps, such as GIMP and Paintshop. Adobe has led the way in image editing technology for almost a decade, and now the long established shareware product has evolved into a fully featured and performing powerhouse. Photoshop now has evolved to become a killer web-based app, featuring a new interface and innovative features that help you to view, edit, and share your pictures effortlessly from anywhere. It also enables you to upload your images directly to the web without an intermediate step of hosting them on a web site. The latest version of Adobe Photoshop maintains the intuitive design, power, and performance features that have helped it to become the world's No. 1 digitally based photo editing software. But besides supporting and extending the previously released features, Photoshop CS4:11 features include a new intelligent image scanner, expert content-aware fill, new content-aware tools, virtual retouching, and many other innovative tools that will help photographers to improve photographs. Photoshop CS4:11 delivers a significant performance boost, eliminating noticeable delays when you edit your images. These enhancements make Photoshop CS4:11 the world's fastest image-editing software, and introduces a new and easier-to-use interface with new tools such as Smart Sharpen, Smart Vanishing Points, and Smart Shadows to help you improve your photos.

https://zeno.fm/radio/crack-diagbox-v701

https://zeno.fm/radio/virtual-dj-5-0-full-version-with-serial-and-add-on-pack-serial-key-keygen https://zeno.fm/radio/maya-full-serial-number-and-activation-code https://zeno.fm/radio/rd-sharma-class-12-ebook-free-download-pdfl https://zeno.fm/radio/torrent-windows-7-starter-lite-ita https://zeno.fm/radio/aitraaz-1080p-download-movies https://zeno.fm/radio/humpty-sharma-ki-dulhania-in-hindi-torrent-download-720p https://zeno.fm/radio/vray-adv-30007-for-3ds-max-2015-win64-setup-free https://zeno.fm/radio/cyder-3-download-for-15 https://zeno.fm/radio/curtis-1314-pc-programming-station-software-download https://zeno.fm/radio/adobe-acrobat-dc-pro-crack-amtlib-dll https://zeno.fm/radio/proshow-producer-2020-crack-9-0-3797 https://zeno.fm/radio/solucionario-de-ingenieria-de-la-cinetica-quimica-de-smith-zip

Many of us work where it's not always easy to ambient or monitor the colours in a presentation, so using a printed sample is ideal, and many computer output devices give us this choice. Theoretically,

any computer monitor can also display Pantone colors and possible even a Pantone swatch application, but right now that's not always possible. Adobe's InDesign has introduced a whole new interactive workspace with Rubber Stamp, allowing novice users to drag the Stamp tool to define a shape of their choosing. While Adobe InDesign is living up to its reputation for exceptional layouts for the designer, this is a powerful addition. After you've created the Rubber Stamp, you can then drag it around to place wherever you'd like. It's a game changer for the desktop publishing community. In 2020, Adobe has introduced various other changes in the Photoshop lineup. One of these is the addition of camera raw enhancements in Photoshop. The other change is the introduction of new features like, "simplify advanced eye," "content-aware spot healing," "fix red eye in semi-automatic mode," "fix red eye in automated mode," "merge photos," "merge photos," and "merge photos," among others. The latest big addition that can completely transform your photo editing is a new one called Content-Aware Fill. This optional feature can detect and even replace objects with brand new ones to clean up your work. The feature is supposed to be smart and, by now, you will be able to use it on your new photos. It is reported that this new tool will be included soon with future versions of the program.

http://kalibatacitymurah.com/2023/01/02/download-free-templates-for-photoshop\_\_\_hot\_\_/ https://foncab.org/wp-content/uploads/2023/01/jannmar.pdf

https://xn--80aagyardii6h.xn--p1ai/photoshop-editable-templates-free-download-free/

http://theartdistrictdirectory.org/wp-content/uploads/2023/01/manverd.pdf

https://www.divinejoyyoga.com/2023/01/02/download-free-photoshop-cc-2014-activation-x64-2022/ https://mondetectiveimmobilier.com/2023/01/02/photoshop-2021-version-22-2-with-full-keygen-withserial-key-win-mac-x32-64-2023/

https://lectomania.com/wp-content/uploads/2023/01/Download\_Photoshop\_CC\_2019\_Version\_20\_Pro duct Key Full MacWin 2023.pdf

https://www.careemergencytoolkit.org/wp-content/uploads/2023/01/cerzoph.pdf

https://go-peaks.com/photoshop-license-key-full-activation-code-with-keygen-win-mac-64-bits-2023/ https://sc-designgroup.com/wp-content/uploads/2023/01/Adobe-Photoshop-2021-With-License-Code-x 3264-2022.pdf

https://bizzway.in/wp-content/uploads/2023/01/How-Can-I-Download-Photoshop-For-Free-On-Mac-W ORK.pdf

https://aapanobadi.com/2023/01/02/adobe-photoshop-download-free-free-license-key-hacked-3264bit-2023/

https://poweredblack.com/wp-content/uploads/2023/01/Can39t\_Download\_Photoshop\_From\_Creative \_Cloud\_BEST.pdf

https://shoeytravels.com/wp-content/uploads/2023/01/verapear.pdf

https://provibelife.com/wp-content/uploads/2023/01/godesake.pdf

https://verasproperties.com/2023/01/02/photoshop-cs6-trial-download-windows-10-full/

http://mylegalbid.com/?p=38040

http://jasoalmobiliario.com/?p=22105

http://madshadowses.com/adobe-photoshop-2022-download-free-keygen-full-version-serial-key-for-windows-x32-64-2022/

 $\label{eq:https://ebookngo.com/wp-content/uploads/2023/01/Noise-Filter-Photoshop-Free-Download-TOP.pdf \\ \http://www.sweethomeslondon.com/?p=$ 

https://scamlords.com/wp-content/uploads/2023/01/molmarv.pdf

 $\label{eq:https://elevatedhairconcepts.com/wp-content/uploads/2023/01/Photoshop-2021-Version-2251-Download-Serial-Key-License-Code-Keygen-WIN-MAC-2023.pdf$ 

https://ekaterinaosipova.com/neon-sign-photoshop-effect-free-download-better-128512/2023/01/02/ http://www.smallbiznessblues.com/photoshop-cc-2021-oil-paint-filter-download-exclusive/ https://puntorojoec.com/wp-content/uploads/2023/01/Photoshop\_2021\_Version\_224-1.pdf https://www.ristorantilatinoamericani.it/wp-content/uploads/2023/01/nayend.pdf https://italiacomprovendo.com/wp-content/uploads/chafaby.pdf https://www.barbiericonsulting.it/wp-content/uploads/2023/01/Download-Font-Photoshop-2020-NEW .pdf

https://thefrontoffice.ca/download-photoshop-cs3-lite-free-verified/

https://www.bountyla.com/photoshop-camera-raw-7-download-exclusive/

 $\label{eq:http://www.kiwitravellers2017.com/2023/01/02/bubbles-photoshop-overlays-free-download-install/ \\ \http://lovelyonadime.com/?p=18606$ 

https://boundbywar.com/2023/01/02/download-free-photoshop-2021-with-keygen-license-key-full-64bits-latest-version-2023/

https://sevillalocalmedia.com/wp-content/uploads/2023/01/nadleof.pdf

https://www.webcard.irish/adobe-photoshop-2021-free-license-key-with-key-latest-version-2022/ http://trungthanhfruit.com/adobe-photoshop-2022-licence-key-activation-windows-10-11-2022/ http://www.realtyscann.com/2023/01/02/photoshop-2021-licence-key-win-mac-new-2023/ https://dincampinginfo.dk/wp-content/uploads/2023/01/Photoshop-2022-Version-231-Download-With-Licence-Key-MacWin-2023.pdf

https://someuae.com/wp-content/uploads/2023/01/intsale.pdf

Adobe announced that it is offering an unlimited plan for the subscription version of Photoshop, Photoshop CC for Teams, starting at a price of \$19 per month for Adobe Creative Cloud, Adobe Creative Cloud for Teams and Creative Cloud for business. The \$9.99 monthly plan of Photoshop CC for Teams is also offering an unlimited plan. Photoshop CC, Adobe's pro-level version of Photoshop software, is a vector-based, artistic creation tool that makes it easy for anyone to create beautiful artwork and websites. It includes advanced features and powerful tools for editing and combining artwork and text, making the most of your design and layout skills. You can edit for depth and perspective, manipulate the appearance of objects, and easily create custom text and patterns. Adobe Photoshop is a desktop photo editing application. It is one of the most widely used desktop image editing applications. It allows users to edit, retouch, and create new images. Photoshop has the ability to resize, rotate, crop, flatten, and create selections. The main features of Photoshop are layer editing, image editing, compositing, retouching, filter creation, and illustration. The main advantage of this software is its scalability. The user can easily import and export images to Photoshop. The user can edit and retouch images in Photoshop. Adobe Photoshop is an image editing software package for creating, editing and retouching raster graphics and vector images. It is the flagship product in the Adobe Photoshop family and is the most widely used image editing software.